| TCP - Transmission Control Protocol (TCP Slow Start) |               |          |               |            |                                 |  |  |  |  |
|------------------------------------------------------|---------------|----------|---------------|------------|---------------------------------|--|--|--|--|
| Client Node                                          |               | Internet | Server Node   |            | EventStudio System Designer 4.0 |  |  |  |  |
| Client                                               |               | Net      | Server        |            | , ,                             |  |  |  |  |
| Client App                                           | Client Socket | Network  | Server Socket | Server App | 23-Jul-07 08:19 (Page 1)        |  |  |  |  |
|                                                      |               |          |               |            |                                 |  |  |  |  |

This diagram was generated with EventStudio System Designer 4.0. (http://www.EventHelix.com/EventStudio)

Copyright © 2000-2007 EventHelix.com Inc. All Rights Reserved.

LEG: About TCP Slow Start

TCP is an end to end protocol which operates over the heterogeneous Internet. TCP has no advance knowledge of the network characteristics, thus it has to adjust its behavior according to the current state of the network. TCP has built in support for congestion control. Congestion control ensures that TCP does not pump data at a rate higher than what the network can handle.

In this sequence diagram we will analyse "Slow start", an important part of the congestion control mechanisms built right into TCP. As the name suggests, "Slow Start" starts slowly, increasing its window size as it gains confidence about the networks throughput.

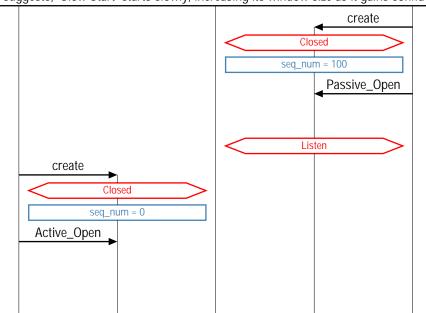

Server Application creates a Socket

The Socket is created in Closed state

Server sets the initial sequence number to 100

Server application has initiated a passive open. In this mode, the socket does not attempt to establish a TCP connection. The socket listens for TCP connection request from clients

Socket transitions to the Listen state

Client Application creates Socket

The socket is created in the Closed state

Initial sequence number is set to 0

Application wishes to communicate with a destination server using a TCP connection. The application opens a socket for the connection in active mode. In this mode, a TCP connection will be attempted with the server. Typically, the client will use a well known port number to communicate with the remote Server. For example, HTTP uses port 80.

**LEG: Client initiates TCP connection** 

Client initiated three way handshake to establish a TCP connection

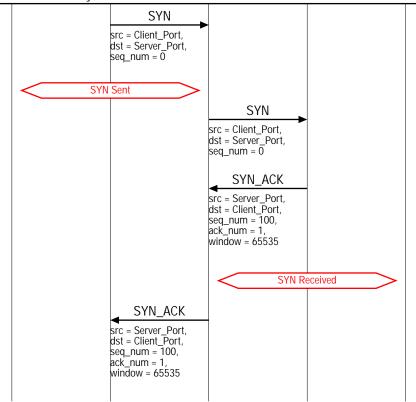

Client sets the SYN bit in the TCP header to request a TCP connection. The sequence number field is set to 0. Since the SYN bit is set, this sequence number is used as the initial sequence number

Socket transitions to the SYN Sent state

SYN TCP segment is received by the server

Server sets the SYN and the ACK bits in the TCP header. Server sends its initial sequence number as 100. Server also sets its window to 65535 bytes. i.e. Server has buffer space for 65535 bytes of data. Also note that the ack sequence numer is set to 1. This signifies that the server expects a next byte sequence number of 1

Now the server transitions to the SYN Received state

Client receives the SYN\_ACK TCP segment

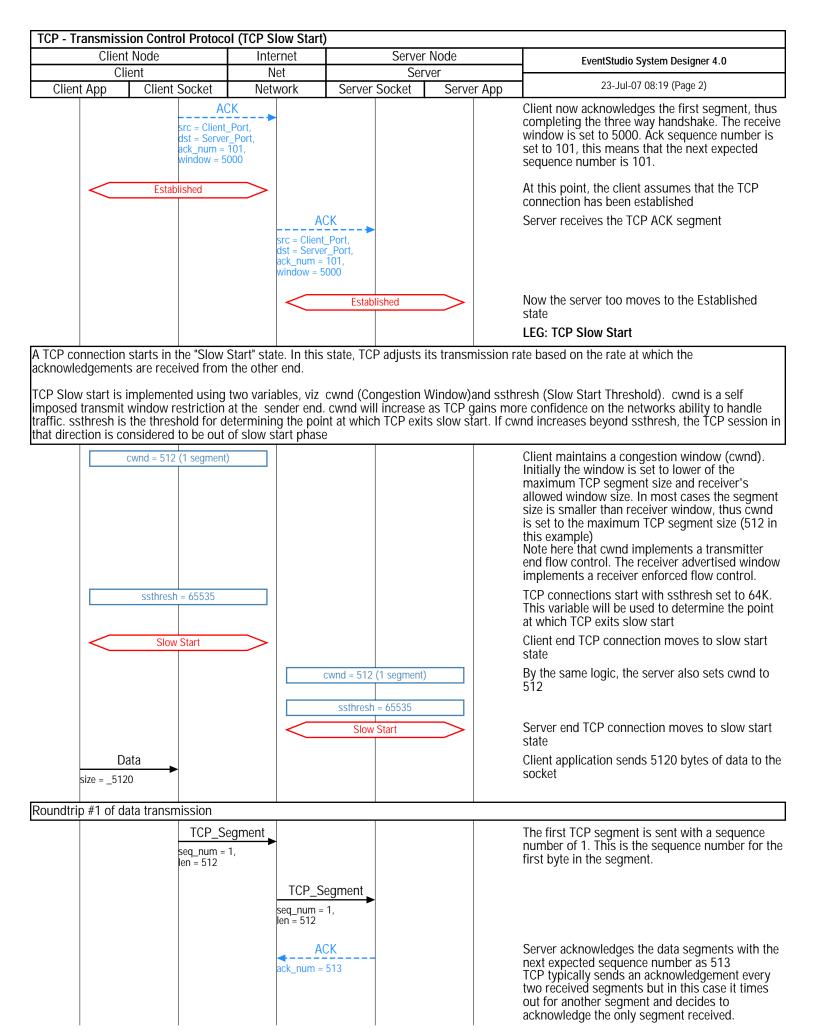

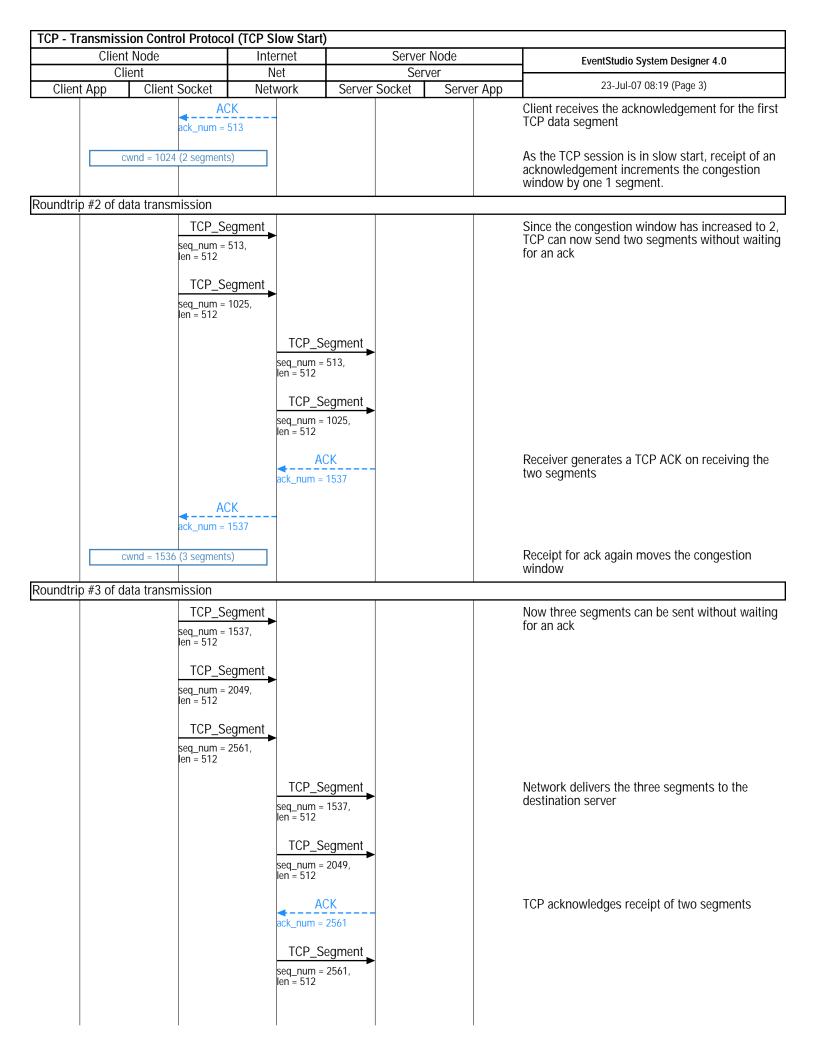

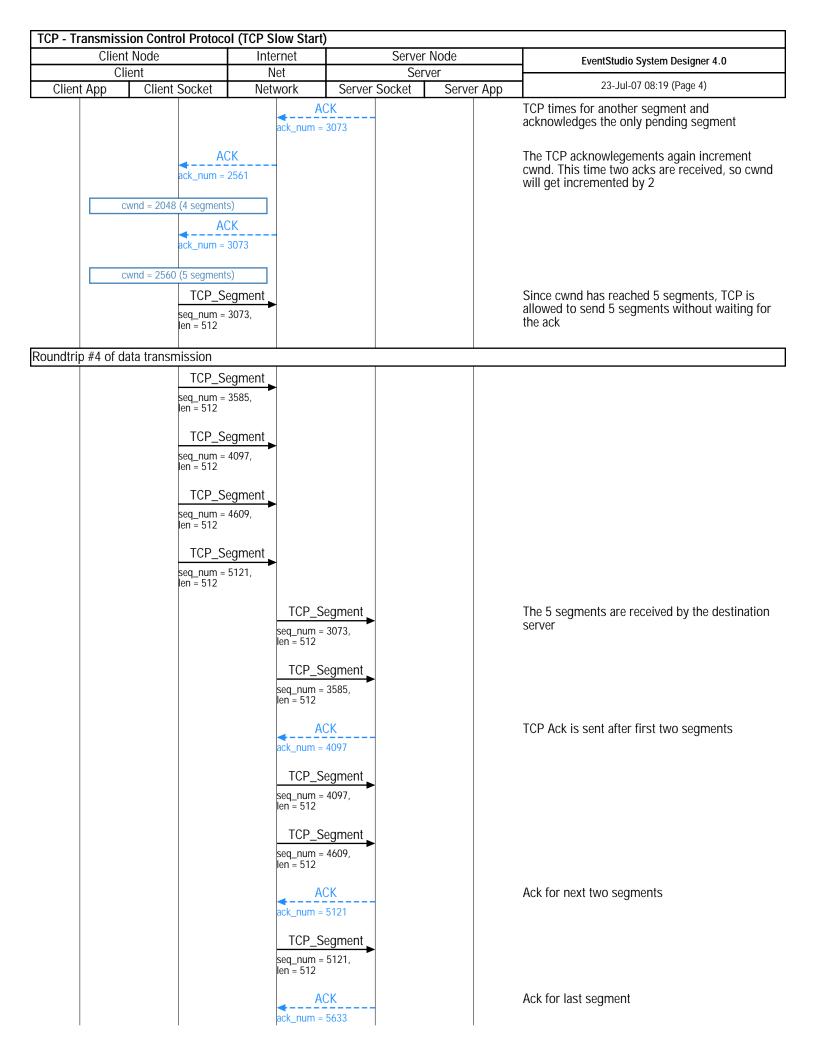

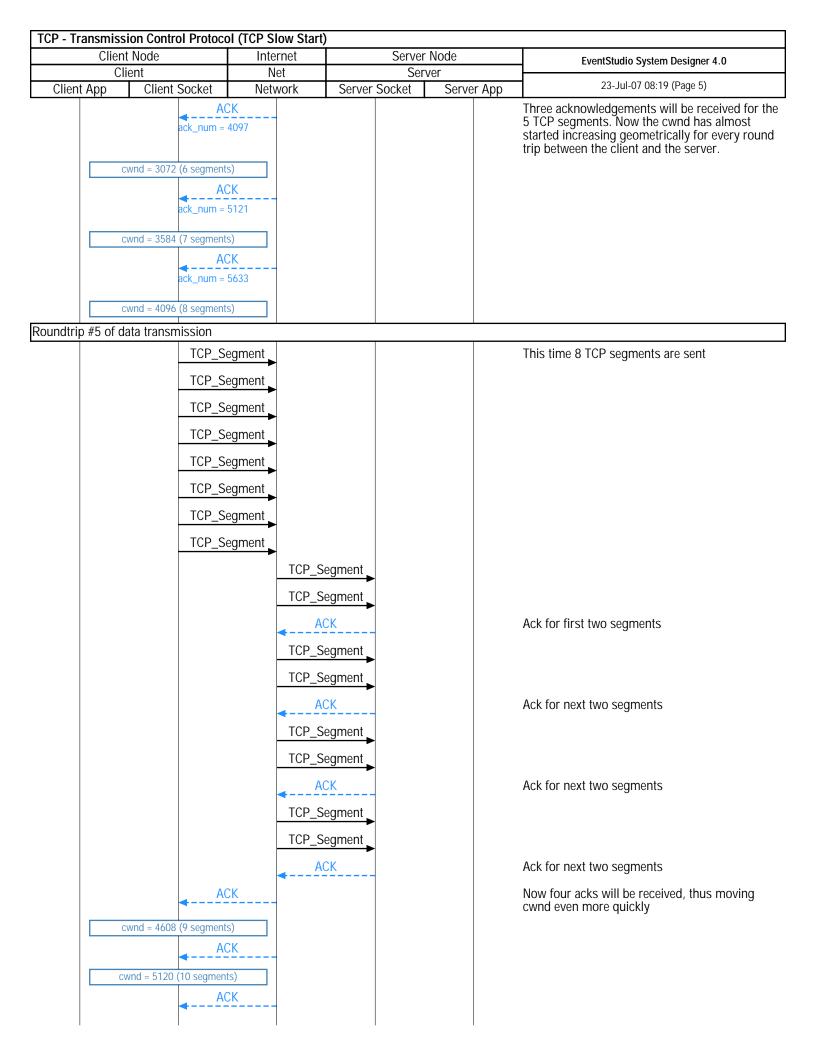

| TCP - Transmission Control Protocol (TCP Slow Start)            |                     |                                                      |                  |                                                                                                   |  |  |  |
|-----------------------------------------------------------------|---------------------|------------------------------------------------------|------------------|---------------------------------------------------------------------------------------------------|--|--|--|
| Client Node                                                     | Internet            | Server No                                            | ode              | EventStudio System Designer 4.0                                                                   |  |  |  |
| Client                                                          | Net                 | Server                                               |                  |                                                                                                   |  |  |  |
| Client App Client Socket                                        | Network             | Server Socket                                        | Server App       | 23-Jul-07 08:19 (Page 6)                                                                          |  |  |  |
| cwnd = 5630 (11 segmer                                          | nts)                |                                                      |                  |                                                                                                   |  |  |  |
| A                                                               | CK                  |                                                      |                  |                                                                                                   |  |  |  |
| cwnd = 6144 (12 segmer                                          | nte)                |                                                      |                  |                                                                                                   |  |  |  |
|                                                                 |                     |                                                      |                  |                                                                                                   |  |  |  |
| Within a few more roundtrip interaction from the client side in | ions cwnd will exce | eed ssthresh. At this po<br>but the server and is st | INT the session  | will be considered out of slow start. Note that the as it has not sent any data to the client.    |  |  |  |
|                                                                 |                     |                                                      |                  | •                                                                                                 |  |  |  |
| Exiting slow start signifies that the To                        | CP connection has   | reached an equilibrium                               | state where the  | e congestion window closely matches the                                                           |  |  |  |
| of slow start.                                                  | n, the congestion v | vindow will not move g                               | eometrically. cv | and will move linearly once the connection is out                                                 |  |  |  |
| Congestion Avoidance                                            |                     |                                                      |                  | Once slow start ends, the session enters                                                          |  |  |  |
| Congestion Avoidance                                            |                     |                                                      |                  | congestion avoidance state. This will be                                                          |  |  |  |
|                                                                 |                     |                                                      |                  | discussed in a subsequent article.                                                                |  |  |  |
|                                                                 |                     |                                                      |                  | LEG: Client initiates TCP connection close                                                        |  |  |  |
| Client initiates TCP connection close                           |                     |                                                      |                  |                                                                                                   |  |  |  |
| Close                                                           |                     |                                                      |                  | Client application wishes to release the TCP                                                      |  |  |  |
| <b>→</b>                                                        |                     |                                                      |                  | connection                                                                                        |  |  |  |
| F                                                               | IN -                |                                                      |                  | Client sends a TCP segment with the FIN bit set in the TCP header                                 |  |  |  |
| FIN Wait 1                                                      |                     |                                                      |                  | Client changes state to FIN Wait 1 state                                                          |  |  |  |
|                                                                 | F                   | IN                                                   |                  | Server receives the FIN                                                                           |  |  |  |
|                                                                 | <b>◄</b> A          | CK                                                   |                  | Server responds back with ACK to acknowledge the FIN                                              |  |  |  |
|                                                                 |                     | Close Wait                                           | >                | Server changes state to Close Wait. In this state                                                 |  |  |  |
|                                                                 |                     |                                                      |                  | the server waits for the server application to close the connection                               |  |  |  |
| <b>→</b> A                                                      | CK                  |                                                      |                  | Client receives the ACK                                                                           |  |  |  |
| FIN Wait 2                                                      |                     |                                                      |                  | Client changes state to FIN Wait 2. In this state,                                                |  |  |  |
|                                                                 |                     |                                                      |                  | the TCP connection from the client to server is                                                   |  |  |  |
|                                                                 |                     |                                                      |                  | closed. Client now waits close of TCP connection from the server end                              |  |  |  |
|                                                                 |                     | Close                                                |                  | Server application closes the TCP connection                                                      |  |  |  |
|                                                                 |                     | <b>◆</b>                                             |                  | Server application closes the For connection                                                      |  |  |  |
|                                                                 | <b>←</b> F          | IN                                                   |                  | FIN is sent out to the client to close the connection                                             |  |  |  |
|                                                                 |                     | Last Ack                                             | >                | Server changes state to Last Ack. In this state the last acknowledgement from the client will be  |  |  |  |
|                                                                 |                     |                                                      |                  | received                                                                                          |  |  |  |
| F F                                                             | IN                  |                                                      |                  | Client receives FIN                                                                               |  |  |  |
| A                                                               | CK                  |                                                      |                  | Client sends ACK                                                                                  |  |  |  |
| Close_Timer                                                     |                     |                                                      |                  | Client starts a timer to handle scenarios where the last ack has been lost and server resends FIN |  |  |  |
| Time Wait                                                       |                     |                                                      |                  | Client waits in Time Wait state to handle a FIN                                                   |  |  |  |
|                                                                 | Δ.                  | CIV                                                  |                  | retry                                                                                             |  |  |  |
|                                                                 | <del>A</del>        | CK<br>►                                              |                  | Server receives the ACK                                                                           |  |  |  |
|                                                                 |                     | Closed                                               | >                | Server moves the connection to closed state                                                       |  |  |  |
|                                                                 |                     | delete                                               |                  |                                                                                                   |  |  |  |
|                                                                 |                     | •                                                    |                  |                                                                                                   |  |  |  |
|                                                                 |                     | $\downarrow$                                         |                  |                                                                                                   |  |  |  |
| Class Time                                                      |                     | $\wedge$                                             |                  | Close times has evalued. Thus the elicit and                                                      |  |  |  |
| Close_Timer                                                     |                     |                                                      |                  | Close timer has expired. Thus the client end connection can be closed too.                        |  |  |  |
|                                                                 |                     |                                                      |                  |                                                                                                   |  |  |  |

| TCP - Transmission Control Protocol (TCP Slow Start) |               |          |               |            |                                 |  |  |  |  |
|------------------------------------------------------|---------------|----------|---------------|------------|---------------------------------|--|--|--|--|
| Client Node                                          |               | Internet | Server Node   |            | EventStudio System Designer 4.0 |  |  |  |  |
| Client                                               |               | Net      | Server        |            | , ,                             |  |  |  |  |
| Client App                                           | Client Socket | Network  | Server Socket | Server App | 23-Jul-07 08:19 (Page 7)        |  |  |  |  |
|                                                      | Closed        |          |               |            |                                 |  |  |  |  |

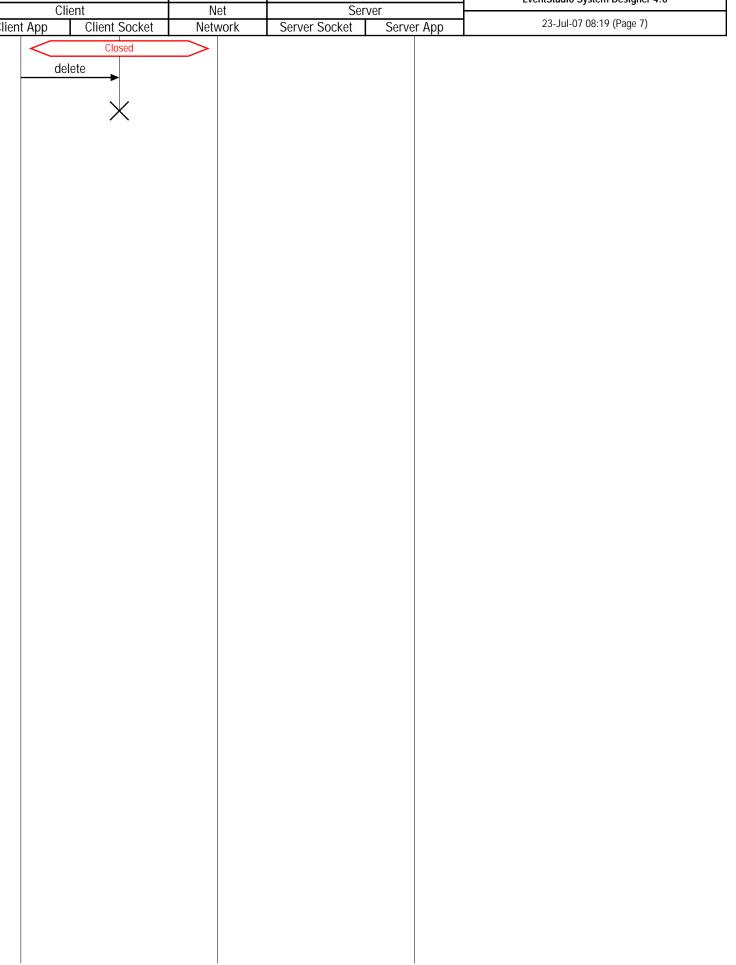